# An Archaeological Evaluation of land at 770 Melton Road, Thurmaston, Leicestershire (SK 6103 0953)

**Gavin Speed** 

# For: LHA ASRA Group

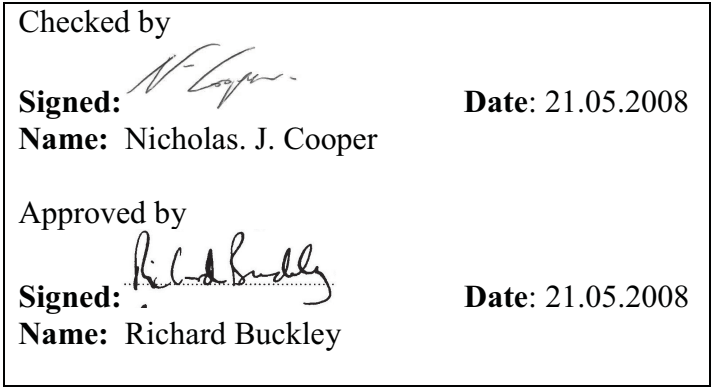

**University of Leicester Archaeological Services** University Rd., Leicester, LE1 7RH Tel: (0116) 2522848 Fax: (0116) 2522614 www.le.ac.uk/ulas

**ULAS Report Number 2008-072 ©2008 Accession Number XA.72.2008** 

# **CONTENTS**

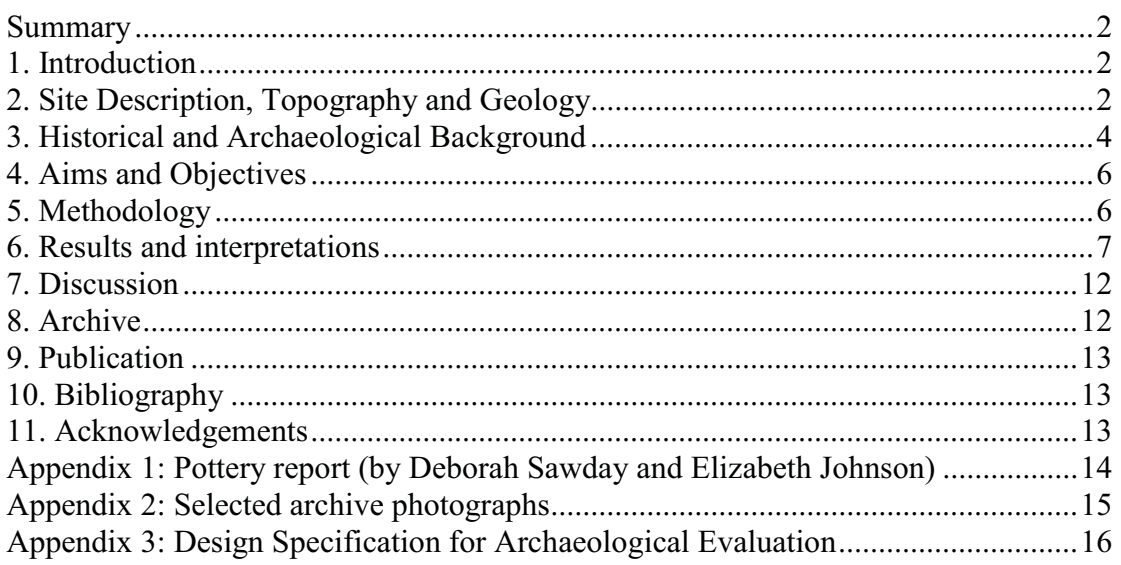

# **FIGURES**

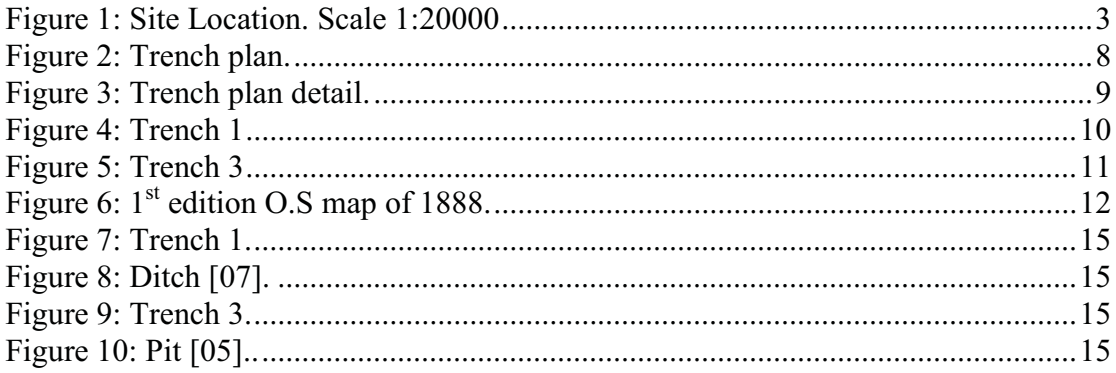

# An Archaeological Evaluation of land at 770 Melton Road, **Thurmaston, Leicestershire**

# **Gavin Speed**

## **Summary**

University of Leicester Archaeological Services (ULAS) carried out an archaeological evaluation by trial trenching for LHA ASRA Group on land at 770 Melton Road, Thurmaston, Leicestershire (SK 6103 0953). The work was undertaken as part of an archaeological impact assessment in advance of residential development. The evaluation identified two linear features of medieval date, and a further two features containing sherds of Roman pottery. The archive is to be deposited with Leicestershire County Council, Sites and Monuments Record, under accession number XA.72.2008.

## 1. Introduction

An archaeological evaluation was carried out by ULAS for LHA ASRA Group from Wednesday 7th to Friday 9th May 2008 on land to the rear of the White Hart public house at 770 Melton Road, Thurmaston, Leicestershire (SK 6103 0953).

Planning permission has been sought for residential development of nine flats and ten semi-detached houses and associated access. The work was carried out following advice from Leicestershire County Council, as archaeological advisors to the planning authority, who detailed the level of archaeological work required (Richard Clark, Senior Planning Archaeologist, e-mail of 11.04.08).

This report presents the results of the archaeological evaluation by trial trenching, assessing the impact of the proposed development upon the archaeological deposits identified.

## 2. Site Description, Topography and Geology

The site is located at 770 Melton Road, near the centre of the village of Thurmaston at SK 6103 0953. It comprises an approximately 'L'-shaped area of c. 2928m<sup>2</sup>, the land currently contains a detached dwelling, the former White Hart public house at the eastern end of the site. To the side and rear of the property is the pub car park and garden.

The assessment area is located in Thurmaston, which lies on the northern edge of the city of Leicester, some 6km from the city centre, the application area is located on the east part of Thurmaston, on the main road leading to Leicester (Figure 1) and is bounded by Melton Road on the east. Only a small section of the application area faces the road.

The underlying geology consisted of glacial sand and gravel. The deposits are comprised of false bedded sands and gravels comprising quartzite pebbles derived from areas to the north and west. The sands contain streaks of coal and clay patches. The underlying solid deposits comprise Mercia Mudstones with beds of sandstone and gypsum (The Ordnance Survey Geological Survey of Great Britain, Solid and Drift Geology, Sheet 156). The site lies at a height of  $c.50$  m O.D.

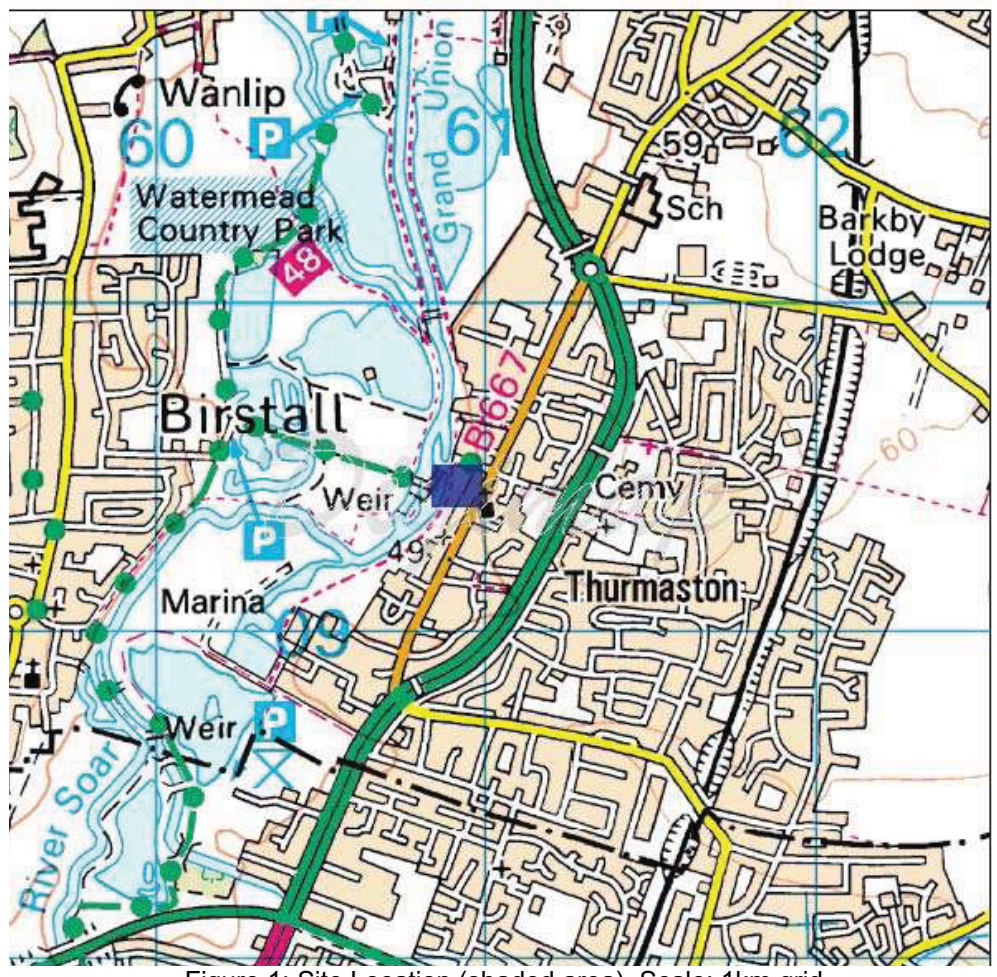

Figure 1: Site Location (shaded area). Scale: 1km grid Reproduced from the Landranger series by permission of Ordnance Survey on behalf of The Controller of Her Majesty's Stationery Office. © Crown Copyright 2002. All rights reserved. Licence number AL 10002186.

## 3. Historical and Archaeological Background

The development site lies close to prehistoric activity in the area, and is located adjacent or close to a Roman road (the Leicester – Lincoln Fosse  $Way$ ), and close to a possible Roman cemetery and occupation site. The site is also located within the historic medieval village core of Thurmaston, fronting onto the principle street of Melton Road. Prior to this evaluation no archaeological sites have been recorded within the proposed application area, although a rapid building inspection was undertaken of the former White Hart pub in February 2008 as part of the archaeological desk-based assessment (Boutsikas 2008). The building is thought to have originated in the later 18th century, perhaps as a farmhouse, and was much altered in the 20th century. The examination was limited to non-intrusive investigation, and therefore evidence for an earlier date of construction, may potentially have been obscured by later cladding.

The following is an updated summary of the historical background of the development site, based on the recent archaeological desk-based assessment (Boutsikas 2008), where full details and references can be located.

## Prehistoric

Several finds and archaeological features of prehistoric date have been located in the vicinity of the development. At Barkby Thorpe Lane  $(c, 1.1km)$  to the northeast of the application area) evidence was revealed for the truncated remains of an Iron Age ditch or gully. There was a recorded early Bronze Age barrow, the mound of which had been levelled in the mid 19th century and a cremation urn was recovered from within containing charred bones and teeth. A watching brief undertaken recorded the presence of two archaeological features: a narrow ditch running from north to south and a shallow truncated pit. The northern end of the ditch and the sides of the pit had been truncated by landscaping. Both the ditch and the pit dated to the Iron Age. These finds seem to be related to another pit containing Iron Age pottery and therefore all the finds have been interpreted as a possible Iron Age occupation site. Very close to these finds, in Hallam's Pit, a Neolithic scraper was found in 1910 and a few metres to the north of this site has been recovered a late Bronze Age socketed spearhead. A more recent watching brief in Barkby Thorpe Lane did not reveal any archaeological deposits or finds. A site evaluated in July 1997  $c$ . 1 km to the north of the proposed development revealed a pit containing pottery dating to the late Neolithic.

Another possible occupation site dating to the Bronze Age has been located closer to the development, c.800m to the northwest at Watermead. The finds that have been recovered from this site include a possible bridge, two hearths, a timber and wattle lined pit, and a burnt mound. Associated with this site are probably a late Iron Age quern and a Bronze Age burial that has been located to the immediate east, which also included human and animal remains. The human remains dated to 990-830 BC.

During stripping for gravel extraction  $c.550$  meters to the south-west of the development, large fragments of a late Iron Age carinated/necked bowl with a foot ring and a large storage jar were recovered. A scatter of 12 prehistoric flints including 3 scrapers and a knife has been located  $c.600m$  to the east of the development. Finally, at 30 Highway Road  $(c.950$  metres to the northeast of the development) a possible Mesolithic burin (described as an 'engraving device') was found.

## Roman

Several finds and archaeological features of Roman date have been located in the vicinity of the development. The Roman road connecting Leicester with Lincoln passes in front of the development (the 'Fosse  $Way$ '). Roman activity in the vicinity is also confirmed by: a coin of Constantine I found  $c$ . Ikm to the south of the development, sherds found during an evaluation  $c.950m$  to the east, and a possible Roman cemetery located in the area north of Barkby Thorpe Lane. This has been identified by a female burial and several other human bones. In addition, a few metres to the north, a quantity of Roman pottery and a layer of cobbled stones probably represent a Roman occupation site.

## Medieval

The site lies within the core of the medieval and post-medieval historic settlement of Thurmaston, fronting onto the principal village street of Melton Road. A number of finds and archaeological features associated with this settlement have been located close by, including a number of ditches in a rectilinear arrangement, interpreted as possible old closes were located  $c$ .150m to the south of the development.

Thurmaston is recorded in the Domesday Book as Turmodestone meaning 'Farmstead or village of a man called Thormóthr'. Thurmodeston is an alternative name. The Domesday Book records also that Hugh de Grandmesnil held two carucates of land in Thurmaston and that he held them as one manor

The Medieval church of St. Michael, a Grade II listed Building, is located approximately 100m to the east of the development. This is a late 13th century chapel, which was extensively reworked in 1848. As a result of the work done on the chapel, only the perpendicular tower remains unaltered. Internally, the arcades of the medieval church survive, and are of  $c.1300$ . The front of the church is probably Victorian.

The majority of medieval finds from this area of Thurmaston have been found  $c.250m$ to the north of the development. These finds are mostly associated with the medieval Manor House that has been located in this area which is thought to have been demolished around 1982. Other finds in that area include the presence of an orchard and the site of a walled garden. Both of these finds are believed to have been associated with the possible late medieval manor house. In the same area is also the medieval chapel of St. John, which belonged to the parish of Barkby. It seems that by 1564 it had gone out of use and was used as a malt house. Finally, 50m to the northwest of the development was a post-medieval corn mill, which was in operation into the 1920s. The mill was, however, demolished by 1930.

## Post-Medieval to Modern

The 1st Edition OS map of 1888 shows the application area to have a fully developed street frontage by 1888 (Fig. 6). The remaining part of the site, to the rear was occupied by open fields. The area surrounding the proposed development has a similar layout: street frontage housing, and open land to the rear. The 1903 OS map shows no changes in the development area. In the 1930 OS map, there are only minor changes. The structure along the street frontage remained the same, but there appears to have been a new structure within the application area, probably an outbuilding.

This new structure stretches from the southern boundary of the application area towards the north and seems to have been demolished in the 1971 OS map. Apart from this minor change, all the subsequent OS maps (1951, 1971 and 1991) show the development area to be unchanged. The most recent map of the area shows that since 1991 the main structure of the site fronting Melton Road has been extended towards the west

## 4. Aims and Objectives

The principal aims of the archaeological evaluation were:

- To identify possible areas of archaeological potential liable to be threatened by the proposed development.
- To establish the location, extent, date, and significance of any archaeological  $\bullet$ deposits located.
- To define the quality and state of preservation of these deposits.
- To assess the local, regional and national importance of any deposits.  $\bullet$
- To produce an archive and report of any results.  $\bullet$

Trial trenching is an intrusive form of evaluation that will demonstrate the existence of earth-fast archaeological features that may exist within the area. This information would allow the County Archaeologist to assess the potential impact of the proposed development upon any archaeological remains.

The objective is to gain an indication of the nature, extent, date and significance of any archaeological deposits in order that an appropriate mitigation strategy may be adopted for remains that may be affected by the development proposals.

## 5. Methodology

Prior to any machining of trial trenches general photographs of the site areas were taken. The Senior Planning Archaeologist had requested a 4% sample to be evaluated in areas available. The total development area was  $c.2990m^2$ , a 4% sample was therefore the equivalent of two trenches at  $c.30$ m x 1.6m, and one trench  $c.15$ m x  $1.6m.$ 

The three trenches were excavated using a JCB 3CX mechanical digger equipped with a 1.6m wide toothless ditching bucket. The topsoil and overlying layers were removed under full archaeological supervision until either the top of archaeology or natural undisturbed substratum was reached. Trenches were examined for archaeological deposits or finds by hand cleaning, the trenches were tied into the Ordnance Survey National Grid. The trenches were backfilled and leveled at the end of the evaluation.

All work followed the Institute of Field Archaeologists (IFA) Code of Conduct and adhered to their Standard and Guidance for Archaeological Field Evaluation (1999).

## 6. Results and interpretations

A total of three trenches were excavated in the proposed development area. Trenches 1 and 3 were 30m in length, and Trench 2 was 16 metres in length. All were 1.6m in width. Their locations are shown on figures 2 and 3.

Note: Archaeological contexts as a cut are indicated by: [], those that are fills are indicated by: ().

## Trench 1 (figure 4)

Trench 1 was orientated NE-SW, towards the far west-end of the development area. Two linear features, both orientated in an NW-SE direction were located at the eastend of the trench. Ditch [07] was the larger of the two, measuring  $c.1.45$ m in width and  $c.0.65$ m in depth. The ditch was steep sided, with a flat base. It contained one fill (08) that consisted of a mid grey-brown sandy-silt with frequent small-medium rounded pebbles towards the base. It contained 4 sherds of medieval pottery dating to the 10th or 11th century, along with one sherd of residual and abraded Roman pottery dating to the late 1st to early second century. Ditch [10], positioned 3.75m to the west, measured  $c.1.12m$  in width and  $c.0.26m$  in depth. The ditch had gently curving sides, with a flat base. It contained one fill (09) that consisted of a mid grey-brown sandysilt with frequent small rounded pebbles towards the base. It contained 4 sherds of medieval pottery, of AD 1250-1350 in date, along with 4 fragments of animal bone. The trench was excavated to a depth of  $c.1.3$ m below ground level, at  $c.49.1$ m O.D at the east-end and  $c.48.5$ m O.D at the west-end.

## Trench 2 (figure 3)

Trench 2 was orientated NW-SE, at the far west-end of the development area. No archaeological finds or features were located. Some root disturbance was noted toward the west-end of the trench. Some alluvial deposits were also present. The trench was excavated to a depth of 1.09m below ground level, at c.48.3m O.D.

## Trench 3 (figure 5)

Trench 3 was orientated NW-SE, occupying the central car-park area the development site. Two features were located towards the west-end of the trench. Pit [05] measured 1.5m in length and 0.73m in width, it had a depth of 0.25m. The full size of the feature is unknown as it was located adjacent to the edge of the trench. The pit had concave sides, with a flat base. It contained one fill (06) that consisted of a mid brown silty-clay with frequent small rounded pebbles. It contained one sherd Roman grey ware pottery of 2nd to 4th century date. 16 fragments of animal bone were also recovered. An elongated pit was located a further 6.3m south-east. This pit [04] was sub-oval and measured 1.36m in length and 0.55m in width, it had a depth of 0.1m. It contained one fill (04), a dark grey-brown slightly sandy clay-silt with occasional small rounded stones. It contained no dating evidence. The trench was excavated to a depth of  $c.0.88$ m below ground level, at  $c.49.5$ m O.D.

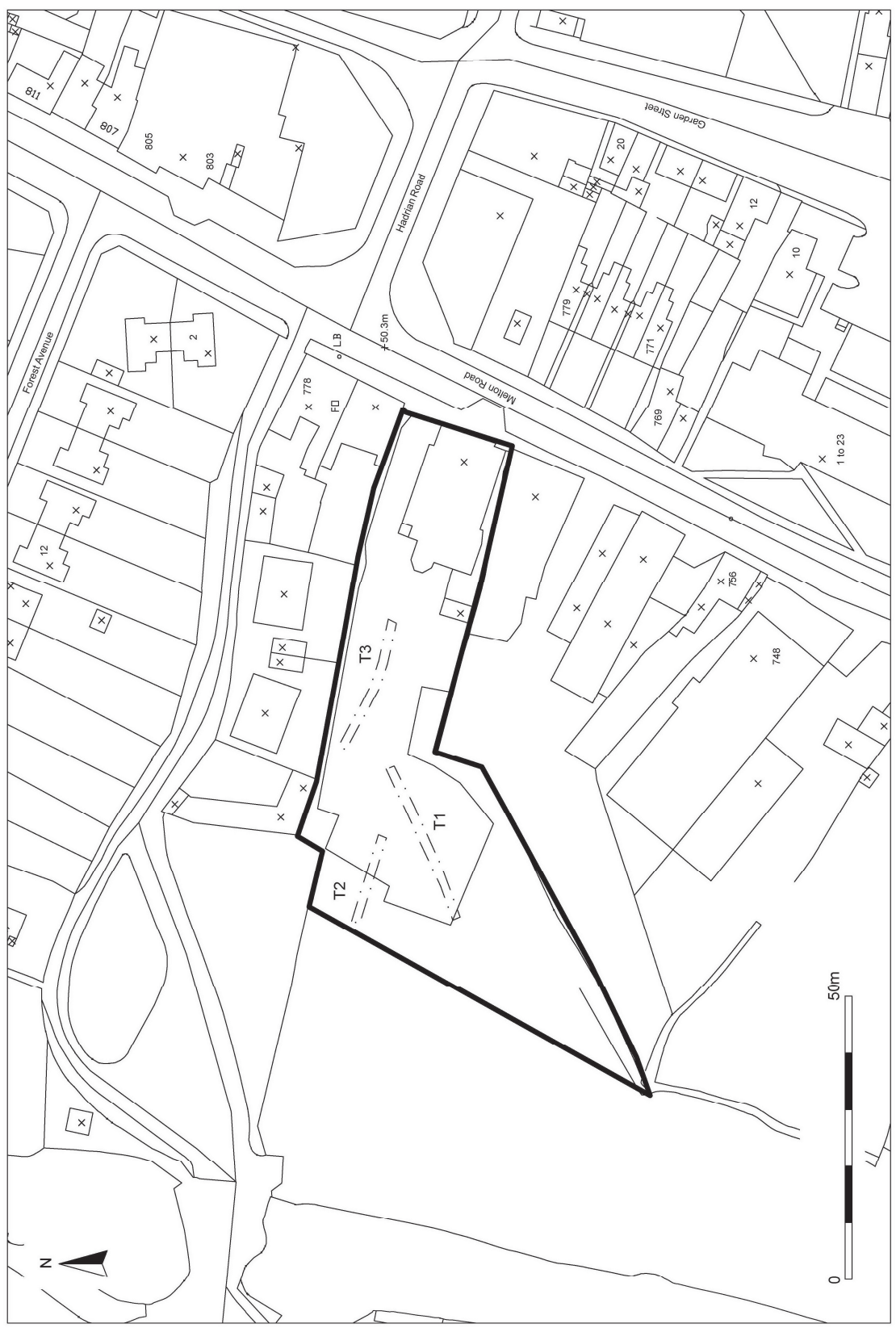

Figure 2: Trench plan.

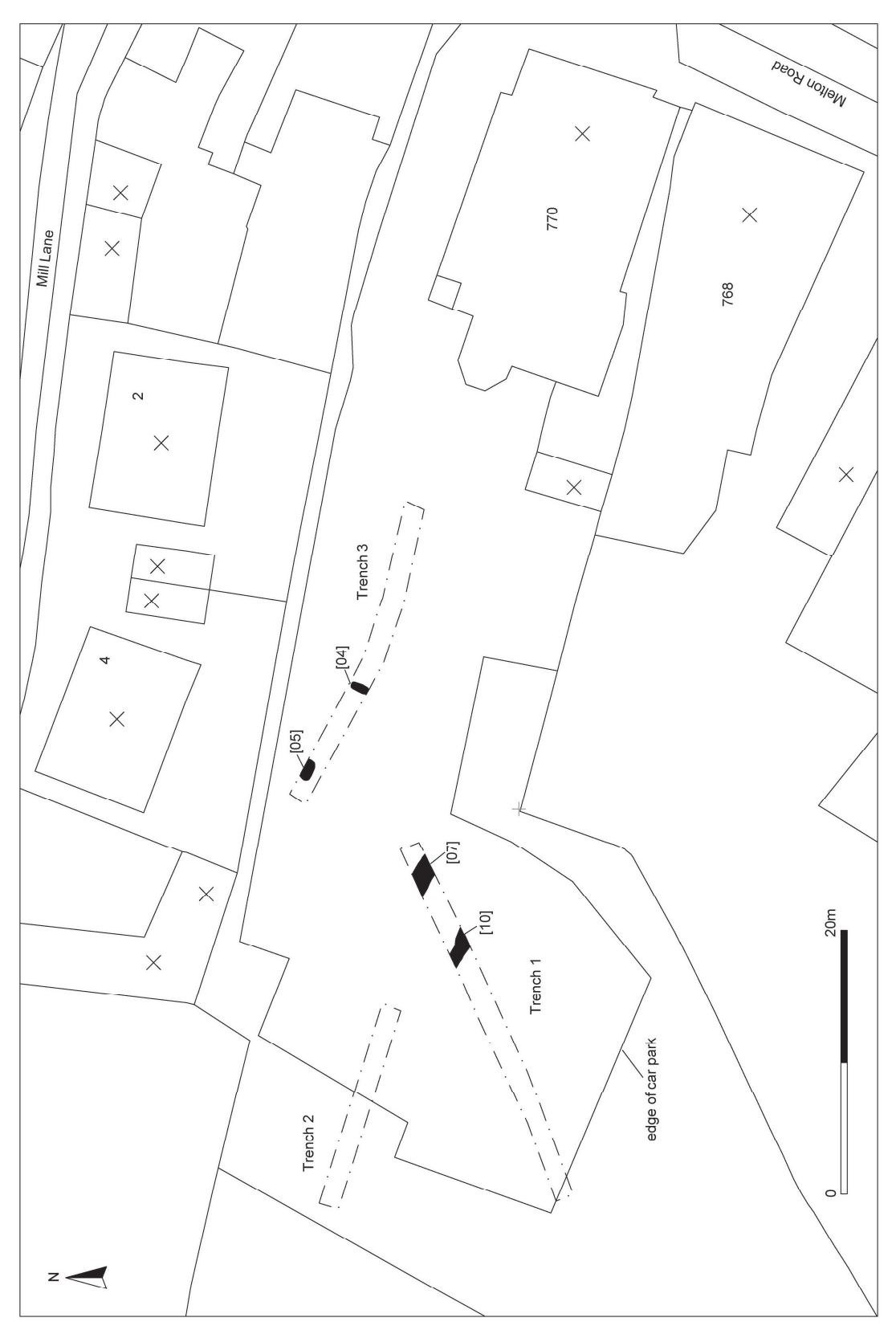

Figure 3: Trench plan detail.

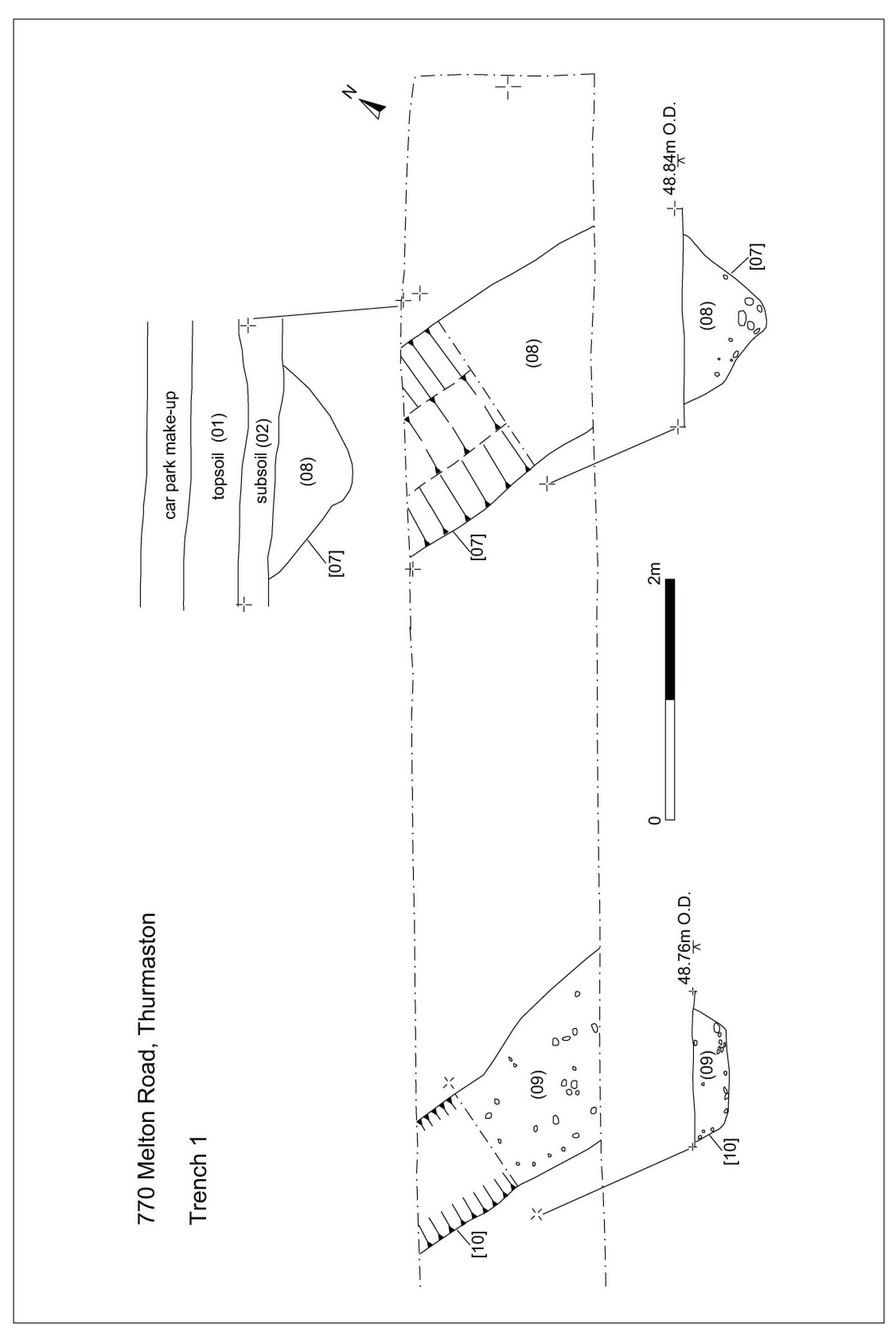

Figure 4: Trench 1

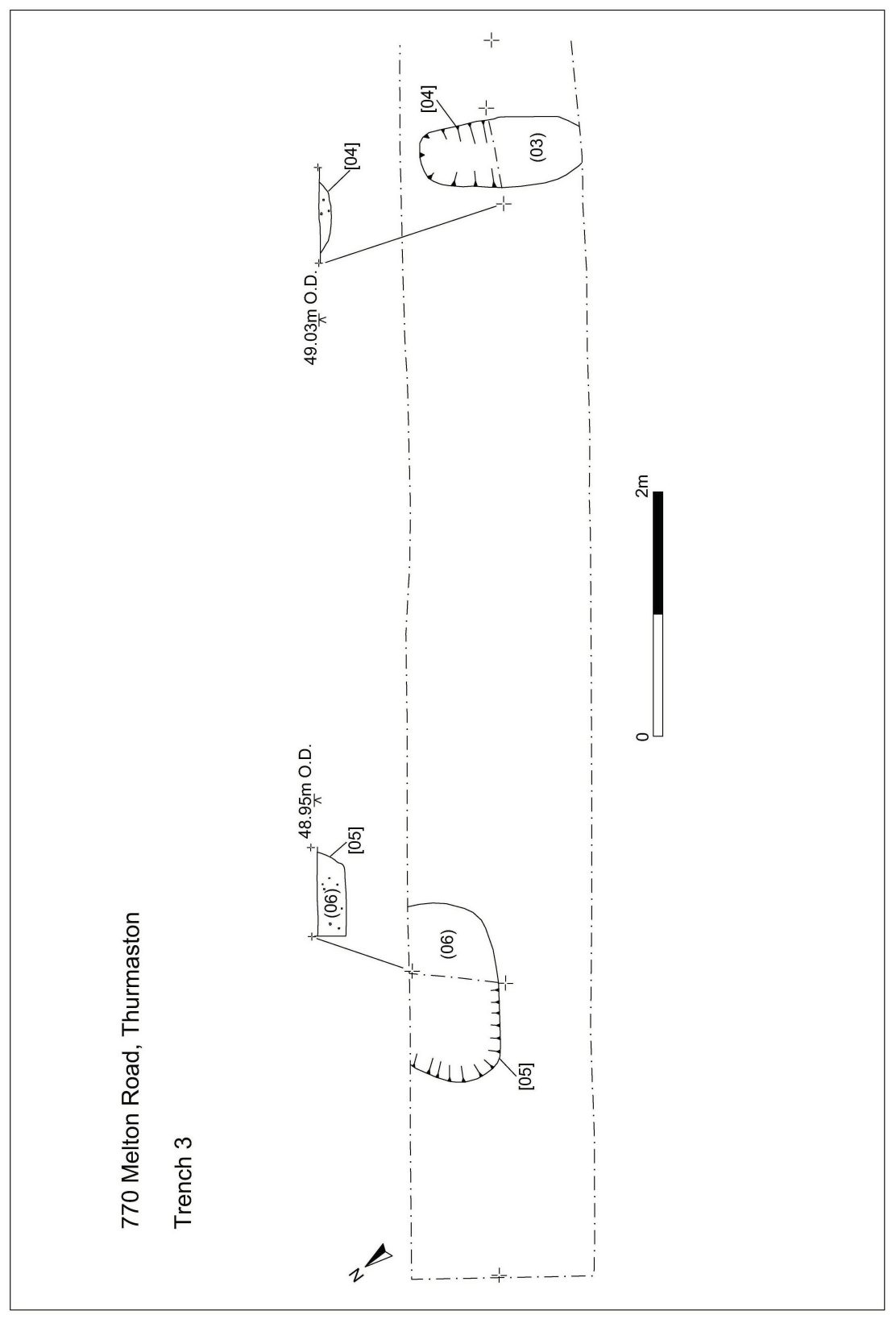

Figure 5: Trench 3

## 7. Discussion

The evaluation has revealed evidence for both Roman and medieval occupation. The small pit in Trench 3 contained one sherd of Roman grey ware pottery that was of 2nd century AD or later in date, hinting at some evidence for Roman occupation activity within the development area. The linear features located within Trench 1 contained medieval pottery dating to the 10th or 11th century. These could represent field boundaries, although the ditches are not on the same alignment with Melton Road; one of them may be the same ditch shown on the 1st Ordnance Survey map of 1888 (figure 6) running through the centre of the development site.

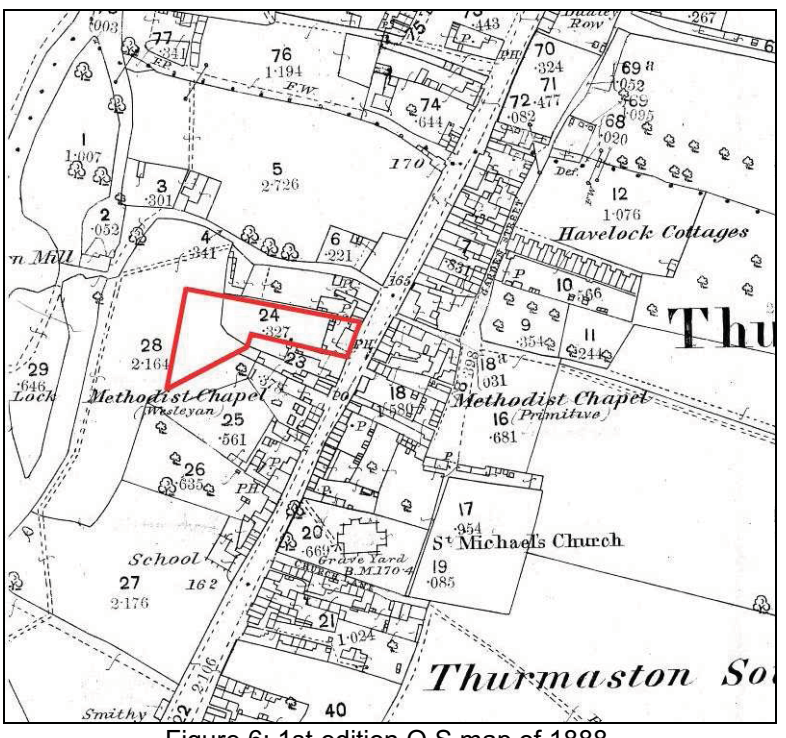

Figure 6: 1st edition O.S map of 1888.

## 8. Archive

A full copy of the archive as defined in The Guidelines For The Preparation Of Excavation Archives For Long-Term Storage (UKIC 1990), and Standards In The Museum: Care Of Archaeological Collections (MGC 1992) and Guidelines for the Preparation of Site Archives and Assessments for all Finds (other than fired clay objects) (Roman Finds Group and Finds Research Group AD 700-1700 1993) will usually be presented to within six months of the completion of fieldwork. This archive will include all written, drawn and photographic records relating directly to the investigations undertaken.

The archive consists of site notes and indices, colour digital prints and black and white prints, archive records and a box of finds. It will be deposited with Leicestershire County Council, under accession number XA.72.2008.

## 9. Publication

A summary of the work will be submitted for publication in the local archaeological journal Transactions of the Leicestershire Archaeological and Historical Society in due course. The report has been added to the Archaeology Data Service's (ADS) Online Access to the Index of Archaeological Investigations (OASIS) database held by the University of York.

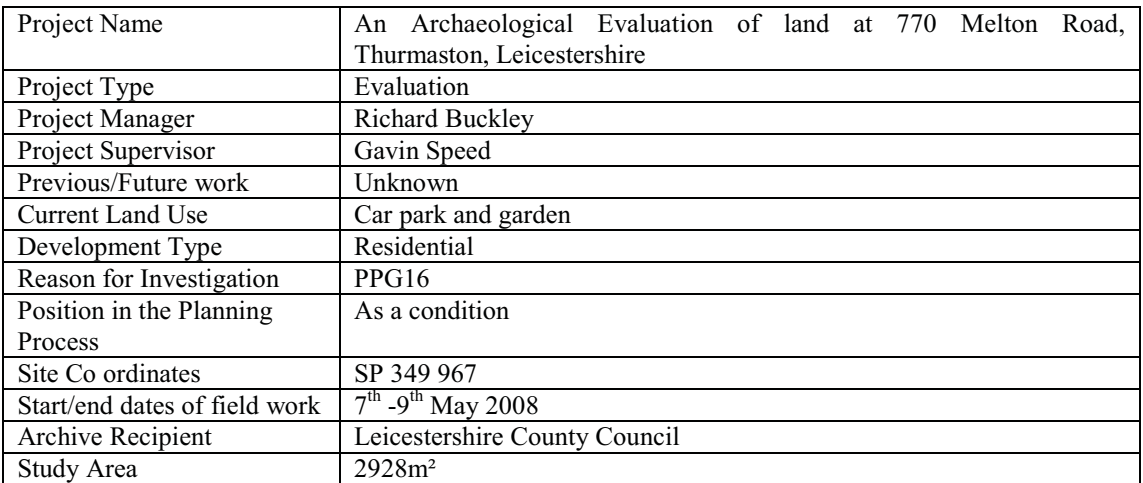

## 10. Bibliography

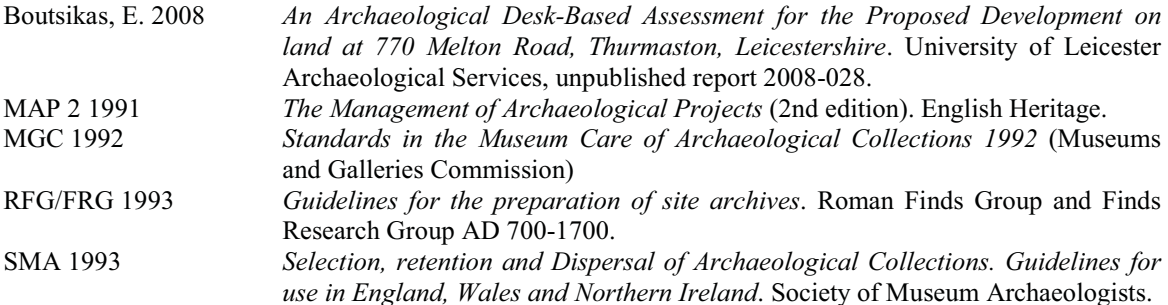

## 11. Acknowledgements

The fieldwork was undertaken by Gavin Speed and Andy Hyam. The project was managed by Richard Buckley.

Gavin Speed Senior Archaeological Supervisor University of Leicester Archaeological Services University Road Leicester LE17RH

gs50@le.ac.uk Tel: 0116 252 2848 Fax: 0116 252 2614

21/05/08

## Appendix 1: Pottery report (by Deborah Sawday and Elizabeth Johnson)

The pottery, which included both Roman and medieval material - 9 sherds, weighing 87 grams - was catalogued with reference to the ULAS fabrics Series (Connor and Buckley 1999).

Bibliography

Connor, A., and Buckley, R., 1999. Roman and Medieval Occupation in Causeway Lane, Leicester, Leicester Archaeology Mon. 5.

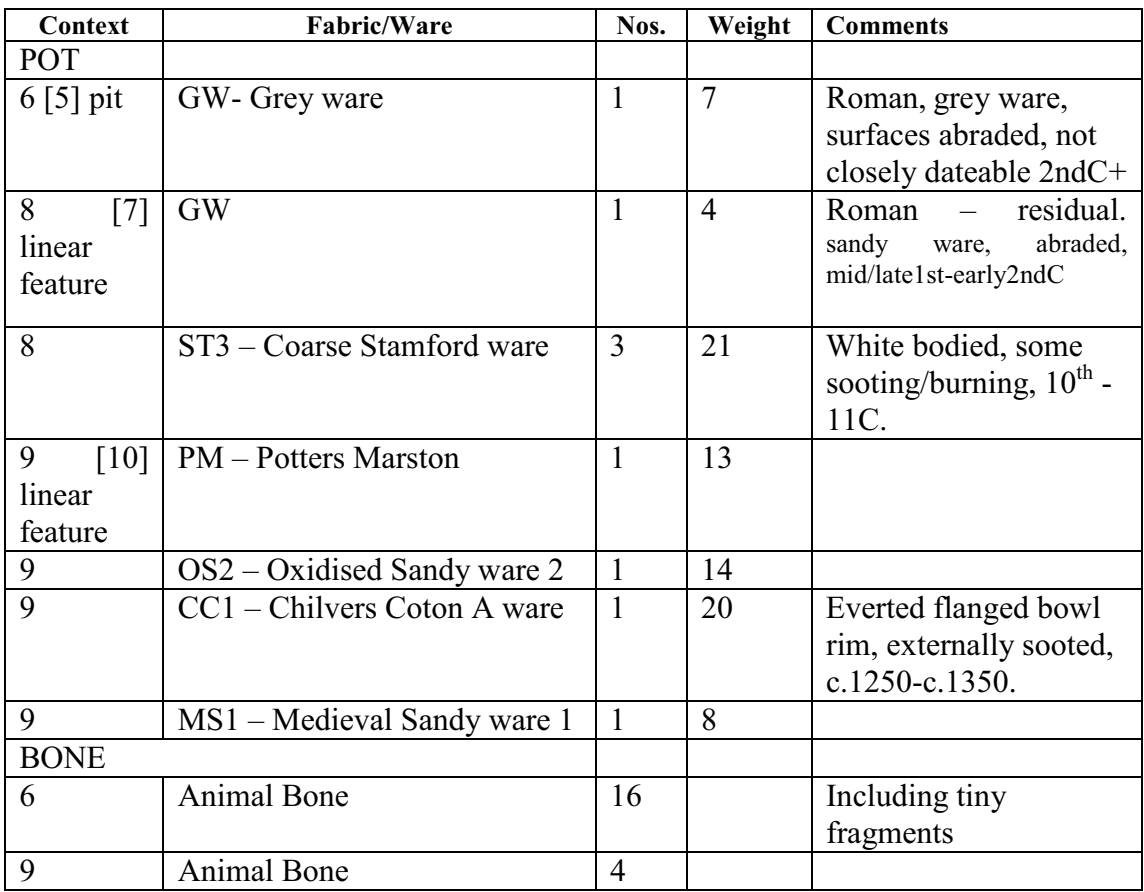

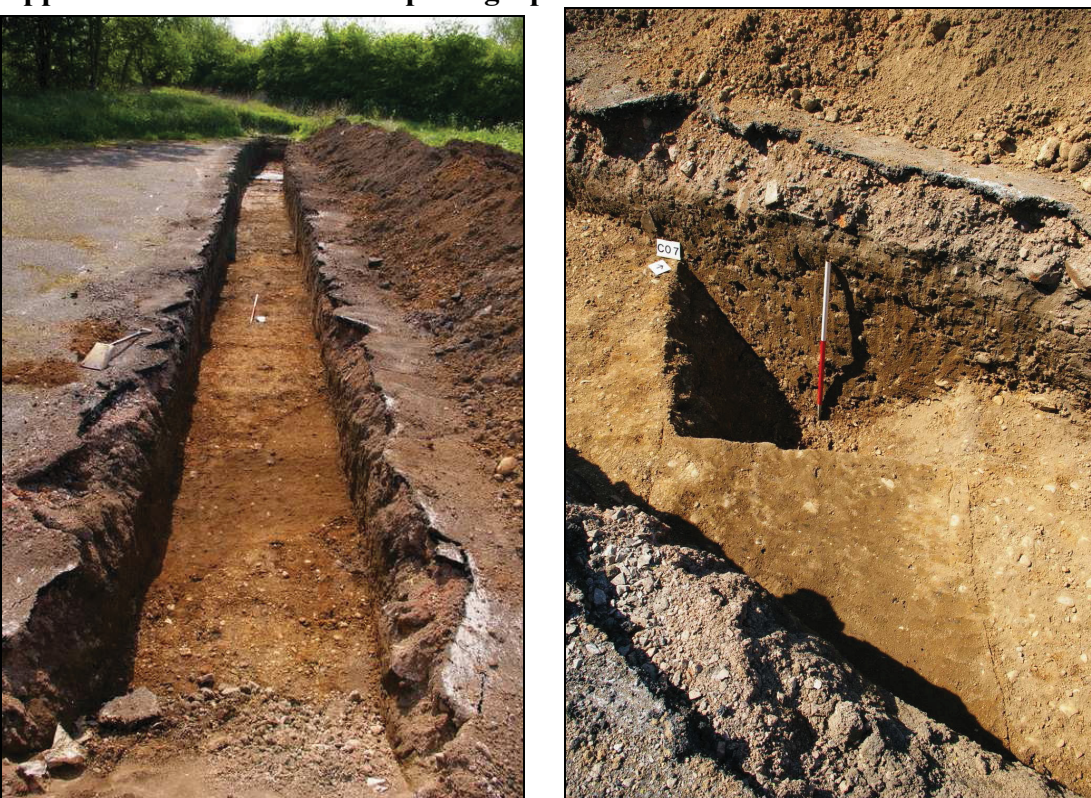

Appendix 2: Selected archive photographs

Figure 7 (left): Trench 1. Looking east showing linear features in foreground, 1m scale. Figure 8 (right): Ditch [07], looking north.

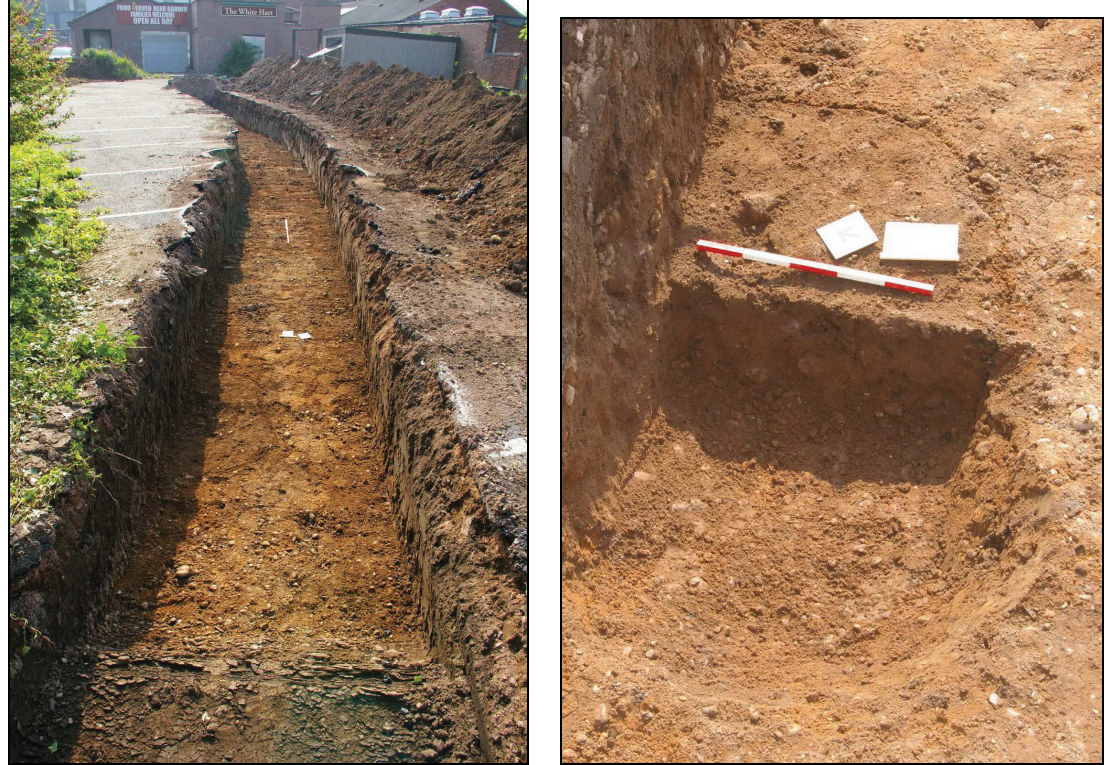

Figure 9 (left): Trench 3. Looking east showing features in foreground, scale 1m.<br>Figure 10 (right): Pit [05]. Looking east, scale 0.5m.

## **Appendix 3: Design Specification for Archaeological Evaluation**

770 Melton Road, Thurmaston, Leicestershire

### NGR: SK 6103 0953

Client: Augusta Developments Ltd.

### **Planning Authority: Charnwood Borough Council**

### Planning application Nos. P/07/2655/2

### $\mathbf{1}$ **Introduction**

### 1.1 Definition and scope of the specification

This document is a design specification for a first phase of archaeological field evaluation (AFE) at the above site, in accordance with DOE Planning Policy Guidance note 16 (PPG16, Archaeology and Planning, para.30). The fieldwork specified below is intended to provide preliminary indications of character and extent of any buried archaeological remains in order that the potential impact of the development on such remains may be assessed by the Planning Authority.

 $1.2$ The definition of archaeological field evaluation, taken from the *Institute of Field* Archaeologists Standards and Guidance: for Archaeological Field Evaluation (IFA S&G: AFE) is a limited programme of non-intrusive and/ or intrusive fieldwork which determines the presence or absence of archaeological features, structures, deposits, artefacts or ecofacts within a specified area or site on land, inter-tidal zone or underwater. If such archaeological remains are present field evaluation defines their character, extent, quality and preservation, and enables an assessment of their worth in a local, regional, national or international context as appropriate.

### $\overline{\mathbf{2}}$ **Background**

#### $2.1$ **Context of the Project**

- $2.1.1$ The site is located at 770 Melton Road, near the centre of the village of Thurmaston at SK 6103 0953. It comprises an 'L'-shaped area  $c$ . 2990m<sup>2</sup>, until recently it was used as a pub car park and garden.
- $2.1.2$ Planning permission has been applied for residential development of a 9 flats and 10 semidetached houses and associated access.
- $2.1.3$ Leicestershire County Council, as archaeological advisors to the planning authority details the level of archaeological work required (Richard Clark, Senior Planning Archaeologist, e-mail of 11.04.08).

### $2.2$ **Geological and Topographical Background**

 $2.2.1$ The assessment area is located in Thurmaston, which lies on the northern edge of the city of Leicester, some 6km from the city centre, the application area is located on the east part of Thurmaston, on the main road leading to Leicester (Figure 1) and is bounded by Melton Road on the east. Only a small section of the application area faces the road, the part of the site which overlaps with 770 Melton Road. The largest part of the site, however, extends to the west and south, of 770 Melton Road. The land currently contains a detached dwelling, the former White Hart public house, to the side and rear of the property is the car park and garden.

The Ordnance Survey Geological Survey of Great Britain (Solid and Drift Geology, Sheet 156) indicates that the underlying geology of this area consists of glacial sand and gravel. The deposits are comprised of false bedded sands and gravels comprising quartzite pebbles derived from areas to the north and west. The sands contain streaks of coal and clay patches. The underlying solid deposits comprise Mercia Mudstones with beds of sandstone and gypsum, The site lies at a height of  $c.50$  m O.D.

### $2.3$ **Archaeological and Historical Background**

The development site lies close to prehistoric activity in the area, and is located adjacent or close to a Roman road (the Leicester – Lincoln *Fosse Way*), and close to a possible Roman cemetery and occupation site. The site is also located within the historic medieval village core of Thurmaston, fronting onto the principle street of Melton Road. Therefore, there is a moderate to high potential for archaeological remains to exist within the application area. If present, these are likely to be at a shallow depth. The lack of previous development across much of the area would make it likely that, if such deposits exist, they would be wellpreserved.

A rapid building inspection of the former White Hart public house was untaken in February 2008 (Boutsikas 2008). The building is thought to have originated in the later 18th century, perhaps as a farmhouse, and was much altered in the 20th century. The examination was limited to non-intrusive investigation, and therefore has the potential for an earlier date of construction. Such evidence may have been obscured by later cladding.

The following is an updated summary from the recent archaeological desk-based assessment (Boutsikas 2008):

### $2.3.1$ **Historical Background**

Thurmaston is a village and civil parish in the Charnwood district of Leicestershire. It is recorded in the Domesday Book as Turmodestone (Hinde, 1985: 163) meaning 'Farmstead or village of a man called Thormóthr' (Mills, 2003). Thurmodeston is an alternative name (Ekwall 1960: 472). The Domesday Book records also that Hugh de Grandmesnil held two carucates of land in Thurmaston and that he held them as one manor, but he jury of the county would not allow it (Fleming, 1998: 189; Nichols, 1971: 54).

Until the year 1903 Thurmaston was divided into the townships of North and South Thurmaston, in which year a County Council Order made the townships into one civil parish. The new parish was, by Edwardian standards, described as a large village by the compilers of Kelly's Directory of 1904. All the tenants of Thurmaston were bound to levy a fine to the lord abbot in Saint Mary's meadow (which in 1470 was in the tenure of John Haston of Burstall) and to perform certain stipulated works and customs. In addition, the tenants of Thurmaston, on taking possession, were to pay the abbot such a sum as they could best agree with him (Nichols, 1971:55). In 1387 for example, Thurmaston paid annually to the abbey  $\text{\pounds}12.19\text{s}4$ 1/4d; four flights of arrows, eight races of ginger, two rose-flowers, and a quartern of pepper (Nichols, 1971:56).

In the 18th Century the Checkland family are reputed to have lived in the town of Hinckley, the origins of which seem to have been in trade; Edward Checkland, c.1792-1846, was a publican and Mrs. Agnes Checkland, widow of George Edward Checkland, was the last member of the family to inhabit Thurmaston Hall located in Humberstone Lane, to the north of the application area.

### 2.3.2. Archaeological Background

The proposed development area is located within the historic medieval core of Thurmaston (MLE1061), no archaeological sites have been recorded within the proposed application area. although a rapid building inspection was undertaken of the former White Hart pub in February 2008 as part of the archaeological desk-based assessment (Boutsikas 2008).

### 2.3.2.1 Prehistoric

An archaeological watching brief carried out at Barkby Thorpe Lane (SK 615 101), c. 1.1km to the northeast of the application area revealed what seemed to have been the truncated remains of an Iron Age ditch or gully. There was a recorded early Bronze Age barrow, the mound of which had been levelled in the mid 19<sup>th</sup> century and a cremation urn was recovered from within containing charred bones and teeth. The watching brief undertaken in an area of ca. 13200m<sup>2</sup> recorded the presence of two archaeological features: a narrow ditch running from north to south and a shallow truncated pit. The northern end of the ditch and the sides of the pit had been truncated by landscaping. Both the ditch (MLE1063) and the pit dated to the Iron Age (Higgins, 1999). These finds seem to be related to another pit containing Iron Age pottery and therefore all the finds have been interpreted as a possible Iron Age occupation site. Very close to these finds, in Hallam's Pit, a Neolithic scraper was found in 1910 (MLE7163) and a few meters to the north of this site has been recovered a late Bronze Age socketed spearhead (MLE6302). However, a more recent watching brief in Barkby Thorpe Lane has not revealed any archaeological deposits, features or finds (Kipling 2005).

A site evaluated in July 1997 c.1km to the north of the proposed development revealed a pit containing pottery dating to the late Neolithic (Meek 1997) (MLE7164).

Another possible occupation site dating to the Bronze Age has been located closer to the development, ca.800 meters to the northwest. The finds that have been recovered from this site include a possible bridge, two hearths, a timber and wattle lined pit, and a burnt mound (MLE8438). Associated with this site are probably a late Iron Age quern (MLE 6611) and a Bronze Age burial that has been located to the immediate east, which also included human and animal remains. The human remains dated to 990-830 BC (MLE8217).

During stripping for gravel extraction approximately 550 meters to the southwest of the development, were recovered large fragments of a late Iron Age carinated/necked bowl with a foot ring and a large storage jar (MLE6459). A scatter of 12 prehistoric flints including 3 scrapers and a knife has been located  $c$ .600 meters to the east of the development (MLE7429). Finally, at 30 Highway Road (ca.950 metres to the north east of the development) a possible mesolithic burin (described as an "engraving device") was found (MLE7006).

### 2.3.2.2 Roman

Several Roman remains have been located in the vicinity of the development. The Roman road connecting Leicester with Lincoln passes in front of the development (MLE1380). Roman activity in the vicinity is also confirmed by: a coin of Constantine I found  $c$ . 1km to the south of the development (MLE7789), sherds found during an evaluation c.950 meters to the east (MLE8982), and a possible Roman cemetery located in the area north of Barkby Thorpe Lane. This has been identified by a female burial and several other human bones (MLE1065). In addition, a few meters to the north, a quantity of Roman pottery and a layer of cobbled stones (possibly a road) probably represent a Roman occupation site (MLE1064).

### 2.3.2.3 Medieval

The site lies within the core of the medieval and post-medieval historic settlement of Thurmaston, fronting onto the principle village street of Melton Road. A number of finds and archaeological features associated with this settlement have been located close by, including a number of ditches in a rectilinear arrangement, interpreted as possible old closes were located  $c.150$  meters to the south of the development (MLE1047).

The Medieval church of St. Michael (MLE1052), a Grade II listed Building, is located approximately 100 meters to the east of the development. This is a late 13th century chapel, which was extensively reworked in 1848. As a result of the work done on the chapel, only the perpendicular tower remains unaltered. Internally, the arcades of the medieval church survive, and are of  $c.1300$ . The front of the church is probably Victorian.

The majority of medieval finds from this area of Thurmaston have been found  $c.250$  meters to the north of the development. These finds are mostly associated with the medieval Manor House (MLE1059) that has been located in this area which is thought to have been demolished around 1982. Other finds in that area include the presence of an orchard (MLE8624) and the site of a walled garden (MLE1060). Both of these finds are believed to have been associated with the possible late medieval manor house. In the same area is also the medieval chapel of St. John (MLE1053), which belonged to the parish of Barkby. It seems that by 1564 it had gone out of use and was used as a malt house.

Finally, 50 meters to the northwest of the development was a post-medieval corn mill

(MLE1051), which was in operation into the 1920s. The mill was however demolished by 1930. The parish church of St. Michael has a 12th century core (MLE13101).

### 2.3.2.4 Post-Medieval to Modern

The 1st Edition OS map of 1884 shows the application area to have a fully developed street frontage by 1884. The remaining part of the site, to the rear was occupied by open fields. The area surrounding the proposed development has a similar layout: street frontage housing, and open land to the rear. The 1903 OS map shows no changes in the development area. In the 1930 OS map, there are only minor changes. The structure along the street frontage remained the same, but there appears to have been a new structure within the application area, probably an outbuilding. This new structure stretches from the southern boundary of the application area towards the north and seems to have been demolished in the 1971 OS map. Apart from this minor change, all the subsequent OS maps (1951, 1971 and 1991) show the development area to be unchanged. The most recent map of the area shows that since 1991 the main structure of the site fronting Melton Road has been extended towards the west.

### 3. **Archaeological Objectives**

- $3.1$ The main objectives of the evaluation will be:
	- To identify the presence/absence of any archaeological deposits.
	- To establish the character, extent and date range for any archaeological deposits to be affected by the proposed ground works.
	- To produce an archive and report of any results.  $\bullet$
- $3.2$ Within the stated project objectives, the principal aim of the evaluation is to establish the nature, extent, date, depth, significance and state of preservation of archaeological deposits on the site in order to determine the potential impact upon them from the proposed development.
- $3.3$ Trial trenching is an intrusive form of evaluation that will demonstrate the existence of earthfast archaeological features that may exist within the area.

### $\overline{4}$ . Methodology

#### $4.1$ **General Methodology and Standards**

- 4 1 1 All work will follow the Institute of Field Archaeologists (IFA) Code of Conduct and adhere to their Standard and Guidance for Archaeological Field Evaluation (1999).
- $4.1.2$ Staffing, recording systems, health and safety provisions and insurance details are included below.
- $4.1.3$ Internal monitoring procedures will be undertaken including visits to the site by the project manager. These will ensure that project targets are met and professional standards are maintained. Provision will be made for external monitoring meetings with the Senior Planning Archaeologist, the Planning authority and the Client.

#### $4.2$ **Trial Trenching Methodology**

- $4.2.1$ Prior to any machining of trial trenches general photographs of the site areas will be taken.
- $4.2.2$ Topsoil/modern overburden will be removed in level spits, under continuous archaeological supervision, down to the uppermost archaeological deposits by JCB 3C or equivalent using a toothless ditching bucket. Trenches will be excavated to a width of 1.6m and down to the top of archaeological deposits.
- $4.2.3$ The trenches will be backfilled and levelled at the end of the evaluation.
- $4.2.4$ The Senior Planning Archaeologist has requested a 4% sample to be evaluated in areas available. The total development area is  $c.2990$ m<sup>2</sup>, a 4% sample is therefore the equivalent of two trenches at  $c.30$ m x 1.6m, and one trench  $c.15$ m x 1.6m (Fig. 2). The location of these may vary depending on constraints on site.
- $4.2.5$ Trenches will be examined by hand cleaning and any archaeological deposits located will be planned at an appropriate scale and sample-excavated by hand as appropriate to establish the stratigraphic and chronological sequence. All plans will be tied into the Ordnance Survey National Grid. Spot heights will be taken as appropriate.
- $4.2.6$ Sections of any excavated archaeological features will be drawn at an appropriate scale. At least one longitudinal face of each trench will be recorded. All sections will be levelled and tied to the Ordnance Survey Datum, or a permanent fixed bench mark.
- $4.2.7$ Trench locations will be recorded using an electronic distance measurer. These will then be tied in to the Ordnance Survey National Grid.
- $4.2.8$ Any human remains will initially be left in situ and will only be removed if necessary for their protection, under a Home Office Licence and in compliance with relevant environmental health regulations.

### $4.3$ **Recording Systems**

- $4.3.1$ The ULAS recording manual will be used as a guide for all recording.
- $4.3.2$ Individual descriptions of all archaeological strata and features excavated or exposed will be entered onto pro-forma recording sheets.
- $4.3.3$ A site location plan based on the current Ordnance Survey 1:1250 map (reproduced with the permission of the Controller of HMSO) will be prepared. This will be supplemented by a trench plan at appropriate scale, which will show the location of the areas investigated in relationship to the investigation area and OS grid.
- $4.3.4$ A record of the full extent in plan of all archaeological deposits encountered will be made. Sections including the half-sections of individual layers of features will be drawn as necessary, typically at a scale of 1:10. The OD height of all principal strata and features will be recorded.
- $4.3.5$ A photographic record of the investigations will be prepared illustrating in both detail and general context the principal features and finds discovered. The photographic record will also include 'working shots' to illustrate more generally the nature of the archaeological operation mounted
- $4.3.6$ This record will be compiled and checked during the course of the excavations.

### $5<sub>1</sub>$ **Finds and Samples**

- $51$ The IFA Guidelines for Finds Work will be adhered to.
- All antiquities, valuables, objects or remains of archaeological interest, other than articles 5.2 declared by Coroner's Inquest to be subject to the Treasure Act, discovered in or under the Site during the carrying out of the project by ULAS or during works carried out on the Site by the Client shall be deemed to be the property of ULAS provided that ULAS after due examination of the said Archaeological Discoveries shall transfer ownership of all Archaeological Discoveries unconditionally to the relevant Museum for storage in perpetuity.
- 5.3 Before commencing work on the site, a Site code/Accession number will be agreed with the Planning Archaeologist that will be used to identify all records and finds from the site.

During the fieldwork, different sampling strategies may be employed according to the perceived importance of the 54 strata under investigation. Close attention will always be given to sampling for date, structure and environment. If significant archaeological features are sample excavated, the environmental sampling strategy is likely to include the following:

- $\mathbf{i}$ . A range of features to represent all feature types, areas and phases will be selected on a judgmental basis. The criteria for selection will be that deposits are datable, well sealed and with little intrusive or residual material.
- $ii$ Any buried soils or well sealed deposits with concentrations of carbonised material present will be intensively sampled taking a known proportion of the deposit.
- iii. Spot samples will be taken where concentrations of environmental remains are located.
- iv. Waterlogged remains, if present, will be sampled for pollen, plant macrofossils, insect remains and radiocarbon dating provided that they are uncontaminated and datable. Consultation with the specialist will be undertaken.
- $5.5$ All identified finds and artefacts are to be retained, although certain classes of building material will, in some circumstances, be discarded after recording with the approval of the Senior Planning Archaeologist. The IFA Guidelines for Finds Work will be adhered to.
- All finds and samples will be treated in a proper manner. Where appropriate they will be 5.6 cleaned, marked and receive remedial conservation in accordance with recognised bestpractice. This will include the site code number, finds number and context number. Bulk finds will be bagged in clear self sealing plastic bags, again marked with site code, finds and context numbers and boxed by material in standard storage boxes (340mm x 270mm x 195mm). All materials will be fully labeled, catalogued and stored in appropriate containers.

### 6. **Report and Archive**

- 6.1 The full report in A4 format will usually follow within eight weeks of the completion of the fieldwork and copies will be dispatched to the Client. Senior Planning Archaeologist: SMR and Local Planning Authority.
- 6.2 The report will include consideration of:-
	- The aims and methods adopted in the course of the evaluation.
	- The nature, location, extent, date, significance and quality of any structural, artefactual and environmental material uncovered.
	- The anticipated degree of survival of archaeological deposits.
	- The anticipated archaeological impact of the current proposals.
	- Appropriate illustrative material including maps, plans, sections, drawings and photographs.
	- Summary.
	- The location and size of the archive.
	- A quantitative and qualitative assessment of the potential of the archive for further analysis leading to full publication, following guidelines laid down in *Management of Archaeological* Projects (English Heritage).
- 63 A full copy of the archive as defined in The Guidelines For The Preparation Of Excavation Archives For Long-Term Storage (UKIC 1990), and Standards In The Museum: Care Of Archaeological Collections (MGC 1992) and Guidelines for the Preparation of Site Archives and Assessments for all Finds (other than fired clay objects) (Roman Finds Group and Finds Research Group AD 700-1700 1993) will usually be presented to within six months of the completion of fieldwork. This archive will include all written, drawn and photographic records relating directly to the investigations undertaken.

### $\overline{7}$ **Publication and Dissemination of Results**

 $7.1$ A summary of the work will be submitted for publication in the Transactions of the Leicestershire Archaeological and Historical Society. A larger report will be submitted for inclusion if the results of the evaluation warrant it.

### 8. **Acknowledgement and Publicity**

- $8.1$ ULAS shall acknowledge the contribution of the Client in any displays, broadcasts or publications relating to the site or in which the report may be included.
- 8.2 ULAS and the Client shall each ensure that a senior employee shall be responsible for dealing with any enquiries received from press, television and any other broadcasting media and members of the public. All enquiries made to ULAS shall be directed to the Client for comment.

### 9. Copyright

 $9.1$ The copyright of all original finished documents shall remain vested in ULAS and ULAS will be entitled as of right to publish any material in any form produced as a result of its investigations.

### $10.$ **Timetable**

- The evaluation is scheduled to start on the  $6<sup>th</sup>$  May 2008 with two staff.  $10.1$ Further staff will be added as appropriate.
- $10.2$ The report will be ready within three weeks of the completion of fieldwork. The on-site director/supervisor will carry out the post-excavation work, with time allocated within the costing of the project for analysis of any artefacts found on the site by the relevant in-house specialists at ULAS.

### $11.$ **Health and Safety**

- $11.1$ ULAS is covered by and adheres to the University of Leicester Archaeological Services Health and Safety Policy and Health and Safety manual with appropriate risks assessments for all archaeological work. A draft Health and Safety statement for this project is attached as Appendix 1. The relevant Health and Safety Executive guidelines will be adhered to as appropriate. The HSE has determined that archaeological investigations are exempt from CDM regulations.
- $11.2$ A Risks assessment form will be completed prior to work commencing on-site, and updated as necessary during the site works.

#### $12.$ **Insurance**

 $12.1$ 12.1 All ULAS work is covered by the University of Leicester's Public Liability and Professional Indemnity Insurance. The Public Liability Insurance is with St Pauls Travellers Policy No. UCPOP3651237 while the Professional Indemnity Insurance is with Lloyds Underwriters (50%) and Brit Insurances (50%) Policy No. FUNK3605.

### $13.$ **Monitoring arrangements**

- $13.1$ Unlimited access to monitor the project will be available to both the Client and his representatives and Planning Archaeologist subject to the health and safety requirements of the site. At least one weeks notice will be given to LCC Planning Archaeologist before the commencement of the archaeological evaluation in order that monitoring arrangements can be made.
- 13.2 All monitoring shall be carried out in accordance with the IFA Standard and Guidance for Archaeological Field Evaluations.
- 13.3 Internal monitoring will be carried out by the ULAS project manager.

#### 14. Contingencies and unforeseen circumstances

14.1 In the event that unforeseen archaeological discoveries are made during the project, ULAS shall inform the site agent/project manager, Client and the Planning Archaeologist and Planning Authority and prepare a short written statement with plan detailing the archaeological evidence. Following assessment of the archaeological remains by the Planning Archaeologist, ULAS shall, if required, implement an amended scheme of investigation on behalf of the client as appropriate.

### 15. **Bibliography**

- Boutsikas, E. 2008 An Archaeological Desk-Based Assessment for the Proposed Development on land at 770 Melton Road, Thurmaston, Leicestershire (SK 6103 0953). University of Leicester Archaeological Services, unpublished report 2008-028.
- MAP<sub>2</sub> The management of archaeological projects 2nd edition English Heritage 1991
- **MGC 1992** Standards in the Museum Care of Archaeological Collections 1992 (Museums and Galleries Commission)
- **RFG/FRG 1993** Guidelines for the preparation of site archives (Roman Finds Group and Finds Research Group  $AD$   $700-1700$  1993)
- **SMA 1993** Selection, retention and Dispersal of Archaeological Collections. Guidelines for use in England, Wales and Northern Ireland 1993 (Society of Museum Archaeologists)

Gavin Speed Senior Archaeological Supervisor

**ULAS** University of Leicester University Road Leicester LE1 7RH

Tel:0116 252 2848 Fax: 0116 252 2614 Email: gs50@le.ac.uk

© ULAS 28/04/2008

### 770 Melton Road, Thurmaston, Leicestershire

### NGR: SK 6103 0953

### Client: Augusta Developments Ltd.

### **Planning Authority: Charnwood Borough Council** Planning application Nos. P/07/2655/2

Draft Project Health and Safety Policy Statement

A risks assessment will be produced by on-site staff, which will be updated and amended during the course of the evaluation.

#### $\mathbf{1}$ . Nature of the work

 $1.1$ The work will involve machine excavation by JCB 3C or equivalent during daylight hours to reveal underlying archaeological deposits. Overall depth is likely to be c. 0.5 m with possible features excavated to a depth of another 1m. Trenches will not be excavated to a depth exceeding 1.3m. Spoil will be stockpiled no less than 1.5 m from the edge of the excavation, the topsoil and subsoil being kept separate. Remaining works will involve the examination of the exposed surface with hand tools (shovels, trowels etc) and excavation of archaeological features. Deeper features will be fenced with lamp irons and hazard tape. Three staff will be used on the evaluation.

#### $\overline{2}$ Ricks Assessment

### $2.1$ Working on an excavation site.

Precautions. Trenches to not be excavated to a depth exceeding 1.3m. Spoil will be kept 1.5m away from the edge of the excavated area to prevent falls of loose debris. Loose spoil heaps will not be walked on. Protective footwear will be worn at all times. Hard hats will be worn when working in deeper sections or with plant. First aid kit to be kept in site accommodation/vehicle. Vehicle and mobile phone to be kept on site in case of emergency.

#### $2.2$ Working with plant.

Precautions. Archaeologists experienced in working with machines will supervise topsoil stripping at all times. Hard hats, protective footwear and hazard jackets will be worn at all times. Machine driver to be suitably qualified and insured. If services or wells are encountered machining will be halted until extent has been established by hand excavation or areas where it is safe to machine have been established. Overhead power lines are present to the south of the areas to be evaluated. The machine will maintain a distance of at least 10 m to the north of the powerlines.

#### $2.3$ Working within areas prone to waterlogging.

If waterlogging occurs on site preventing work continuing it is proposed to excavate a sump. suitably fenced and clearly marked to enable the water to drain away. If this is insufficient a pump will be used. The sump will be covered when not in use and backfilled if no longer required. Protective clothing will be worn at all times and precautions taken to prevent contact with stagnant water which may carry Weils disease or similar.

#### $2.4$ **Working with chemicals.**

If chemicals are used to conserve or help lift archaeological material these will only be used by qualified personnel with protective clothing (i.e. a trained conservator) and will be removed from site immediately after use.

#### $25$ Other risks

Precautions. If there is any suspicion of unforeseen hazards being encountered e.g. chemical contaminants, unexploded bombs, hazardous gases, work will cease immediately. The client and relevant public authorities will be informed immediately.